lmoon  $\frac{1}{4}$ C A R-L M O O N1-W7 UD 1 C本742517

als\ D esign  $\kappa$ Wining<br>Nining 7<br>7<br>2 1.50.0202018e.dg P-2018 1971

R:\

20-SE

## FOR SIDE STREET PHASING & FOR BACK ECONOLITE ASC/3-2070 LOGIC PROCESSOR PR

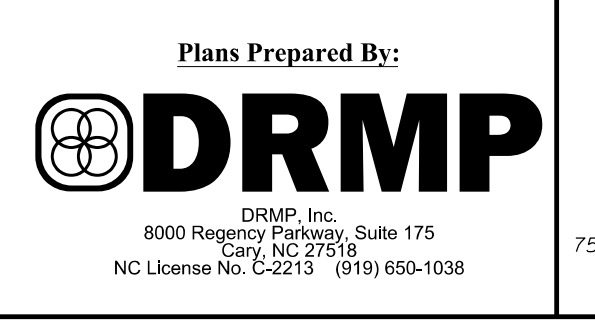

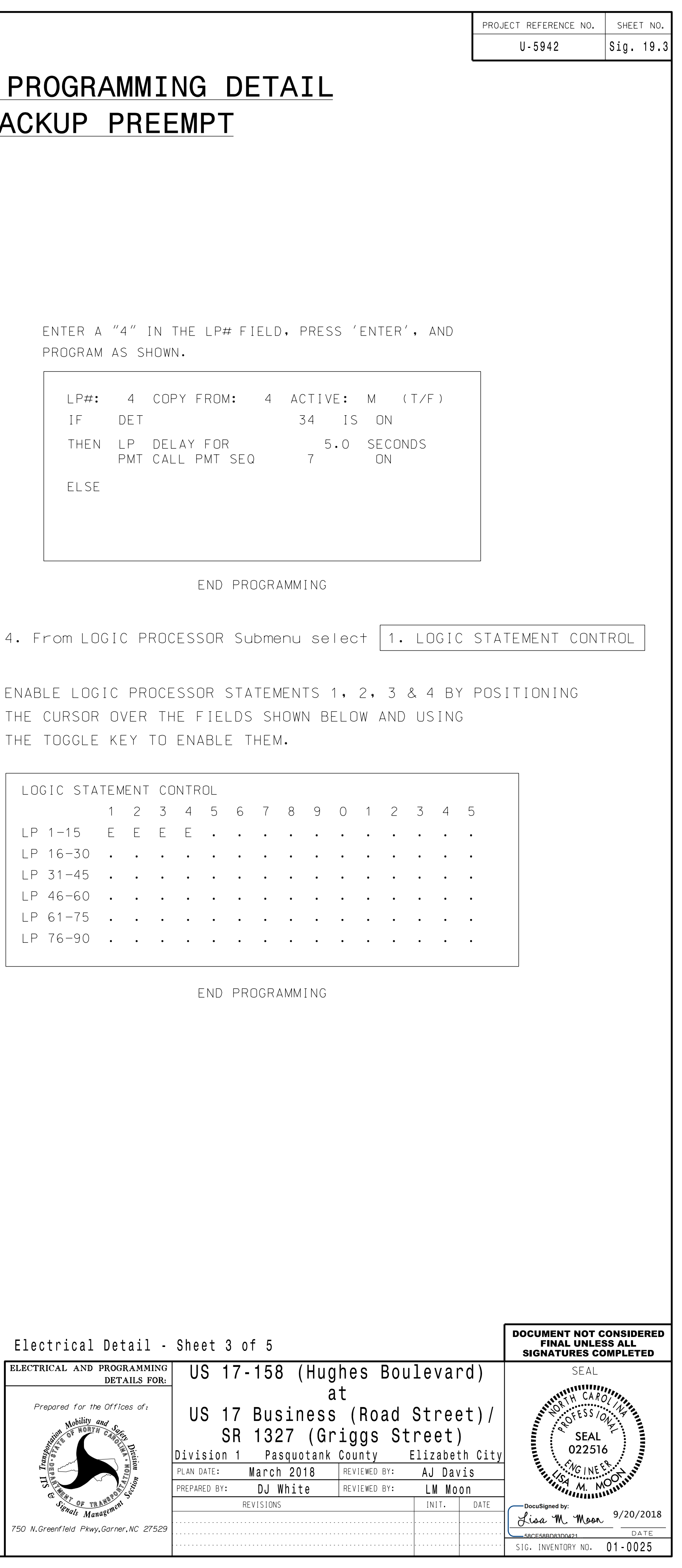

(program controller as shown) 3. From LOGIC PROCESSOR Submenu select 2. LOGIC STATEMENTS 2. From CONFIGURATION Submenu select | 8. LOGIC PROCESSOR 1. From Main Menu select 1. CONFIGURATION ELSE LP#: 1 COPY FROM: 1 ACTIVE: M (T/F) IF VEH GREEN ON PH 3 IS ON PROGRAM AS SHOWN. ENTER A "1" IN THE LP# FIELD, PRESS 'ENTER', AND THEN LP SET LOGIC FLAG 1 ON (SIDESTREET BACKUP) LOGIC FLAG 1 ON PHASE 3 GREEN SETS ELSE LP#: 3 COPY FROM: 3 ACTIVE: M (T/F) IF VEH GREEN ON PH 2 IS ON PROGRAM AS SHOWN. ENTER A "3" IN THE LP# FIELD, PRESS 'ENTER', AND THEN LP SET LOGID FLAG 1 OFF OPERATION OFF TO ALLOW NORMAL TURNS LOGIC FLAG 1 ELSE LP#: 2 COPY FROM: 2 ACTIVE: M (T/F) IF LP FLAG 1 IS ON THEN CTR OMIT PHASE 10 ON PROGRAM AS SHOWN. ENTER A "2" IN THE LP# FIELD, PRESS 'ENTER', AND RUN ONCE PER CYCLE PHASE 3 MOVEMENTS OMIT PHASE 10 SO

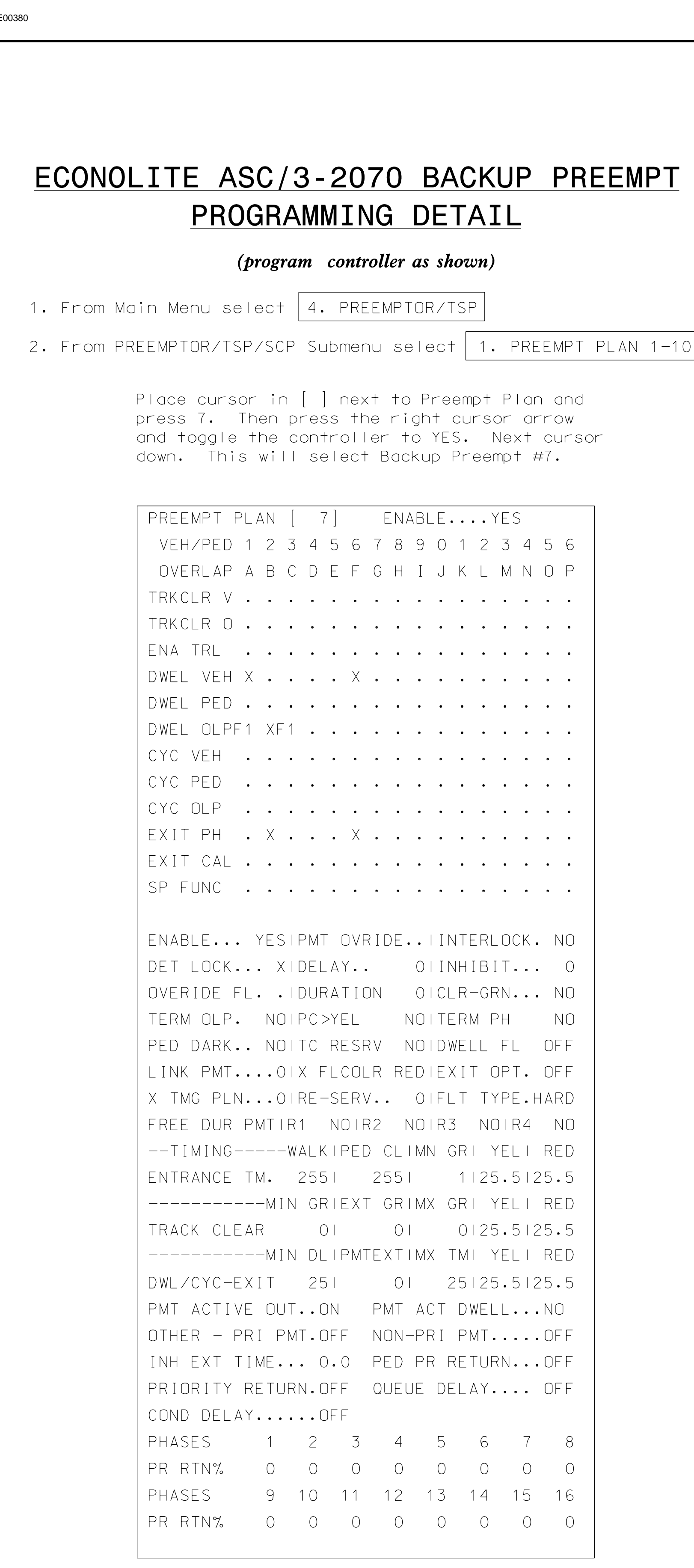

THIS ELECTRICAL DETAIL IS FOR SEALED: 09/20/2018 DESIGNED: MARCH 2018 THE SIGNAL DESIGN: 01-0025 REVISED: N/A